## **Wt - Support #7464**

# **Apache2 mod\_fcgid internal path**

02/20/2020 04:20 PM - Dusan Vudragovic

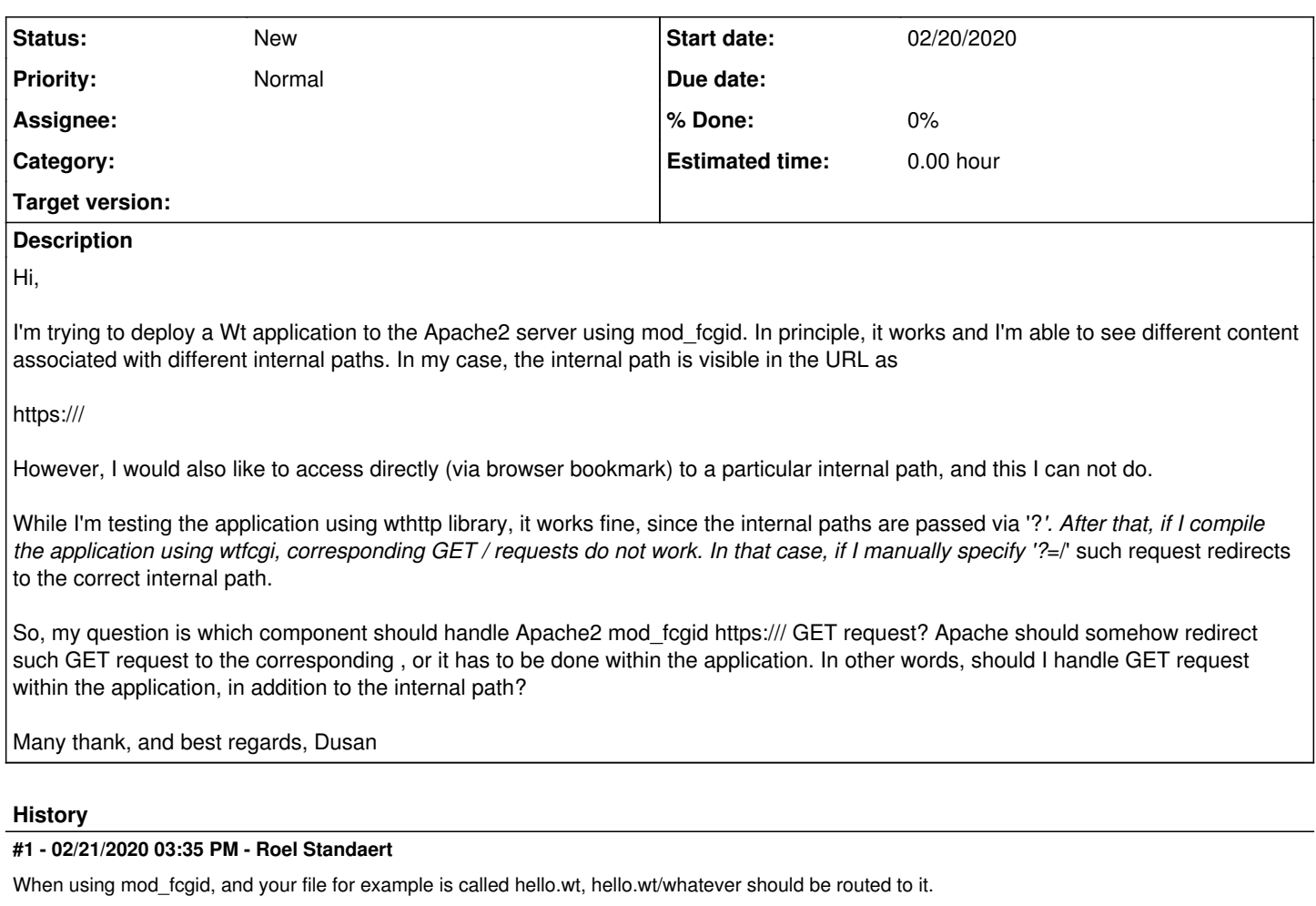

There appears to be something up with the routing right now, that makes it so that it doesn't properly route things to the default path, I'll have to see about that.

As for the Apache side of things: I suppose if you're not accessing it through hello.wt/whatever you could use mod rewrite to send the internal path to Wt.

### **#2 - 02/21/2020 04:31 PM - Dusan Vudragovic**

Dear Roel,

Thank you for your message. It is not clear to me how GET 'hello.wt/whatever' request is transformed into Wt internal path. Is this done somehow automatically within the Wt, or I have to write code that reads URL path (/whatever), and forwards it into the corresponding internal path handler handlePathChange(/whatever)?

However, I found out that it is much easier to create Apache proxy redirection

ProxyPass / "[http://localhost:4000/"](http://localhost:4000/)

ProxyPassReverse / "[http://localhost:4000/"](http://localhost:4000/)

and run wthttp server in the background on the corresponding port. So far, it runs fine...

Thank you, and best regards, Dusan

#### **#3 - 02/24/2020 11:07 AM - Roel Standaert**

If you can use wthttp behind an HTTP proxy, you should absolutely do that. wthttp behind a reverse proxy is definitely the recommended deployment option for most scenarios.

If you're using FastCGI, and access hello.wt/whatever Apache will hand that information to Wt, which will then be matched against your entry points (if you're just using WRun, there's only one that **should** match everything (it doesn't currently and I believe that's a bug)), and everything after the path of the entry point will be interpreted as an internal path.

## **#4 - 02/24/2020 02:39 PM - Dusan Vudragovic**

Thank you very much. Best regards, Dusan